offen 中公软考

### 全国计算机技术与软件专业技术资格(水平)考试

### **2016** 年上半年 软件设计师 下午试卷

#### (考试时间 14:00~16:30 共 150 分钟)

请按下述要求正确填写答题纸

1.在答题纸的指定位置填写你所在的省、自治区、直辖市、计划单列市的名称。 2.在答题纸的指定位置填写准考证号、出生年月日和姓名。

3.答题纸上除填写上述内容外只能写解答。

4.本试卷共 6 道题,试题一至试题四是必答题,试题五至试题六选答 1 道。每 题 15 分,满分 75 分。

5.解答时字迹务必清楚,字迹不清时,将不评分。

6.仿照下面例题,将解答写在答题纸的对应栏内。

例题 スペット・シーク しゅうしょう しんしゃく しんしゃく しゅうしょく

2015 年上半年全国计算机技术与软件专业技术资格(水平)考试日期是(1) 月(2)日。

因为正确的解答是"5月20日",故在答题纸的对应栏内写上"5"和"20" (参看下表)。

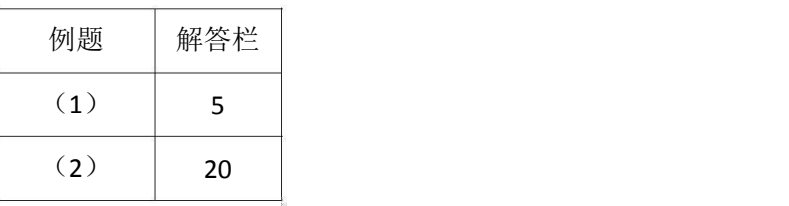

2016 年上半年 软件设计师 下午试卷 第 1 页 (共 19页)

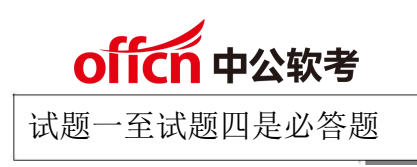

试题一(共 **15** 分)

阅读下列说明和图,回答问题 1 至问题 4,将解答填入答题纸的对应栏内。

【说明】

某会议中心提供举办会议的场地设施和各种设备,供公司与各类组织机构租用。场地包 括一个大型报告厅、一个小型报告厅以及诸多会议室。这些报告厅和会议室可提供的设备有 投影仪、白板、视频播放/回放设备、计算机等。为了加强管理,该中心欲开发一会议预订 系统,系统的主要功能如下。

(1)检查可用性。客户提交预订请求后,检查预订表,判定所申请的场地是否在申请 日期内可用;如果不可用,返回不可用信息。

(2)临时预订。会议中心管理员收到客户预定请求的通知之后,提交确认。系统生成 新临时预订存入预订表,并对新客户创建一条客户信息记录加以保存。根据客户记录给客户 发送临时预订确认信息和支付定金要求。

(3)分配设施与设备。根据临时预订或变更预定的设备和设施需求,分配所需设备(均 能满足用户要求)和设施,更新相应的表和预订表。

(4)确认预订。管理员收到客户支付定金的通知后,检查确认,更新预订表,根据客 户记录给客户发送预订确认信息。

(5)变更预订。客户还可以在支付余款前提交变更预订请求,对变更的预订请求检查 可用性,如果可用,分配设施和设各;如果不可用,返回不可用信息。管理员确认变更后, 根据客户记录给客户发送确认信息。

(6)要求付款。管理员从预订表中查询距预订的会议时间两周内的预定,根据客户记 录给满足条件的客户发送支付余款要求。

(7)支付余款。管理员收到客户余款支付的通知后,检查确认,更新预订表中的已支 付余款信息。

现采用结构化方法对会议预定系统进行分析与设计,获得如图 1-1 所示的上下文数据流图和 图 1-2 所示的 0 层数据流图(不完整)。

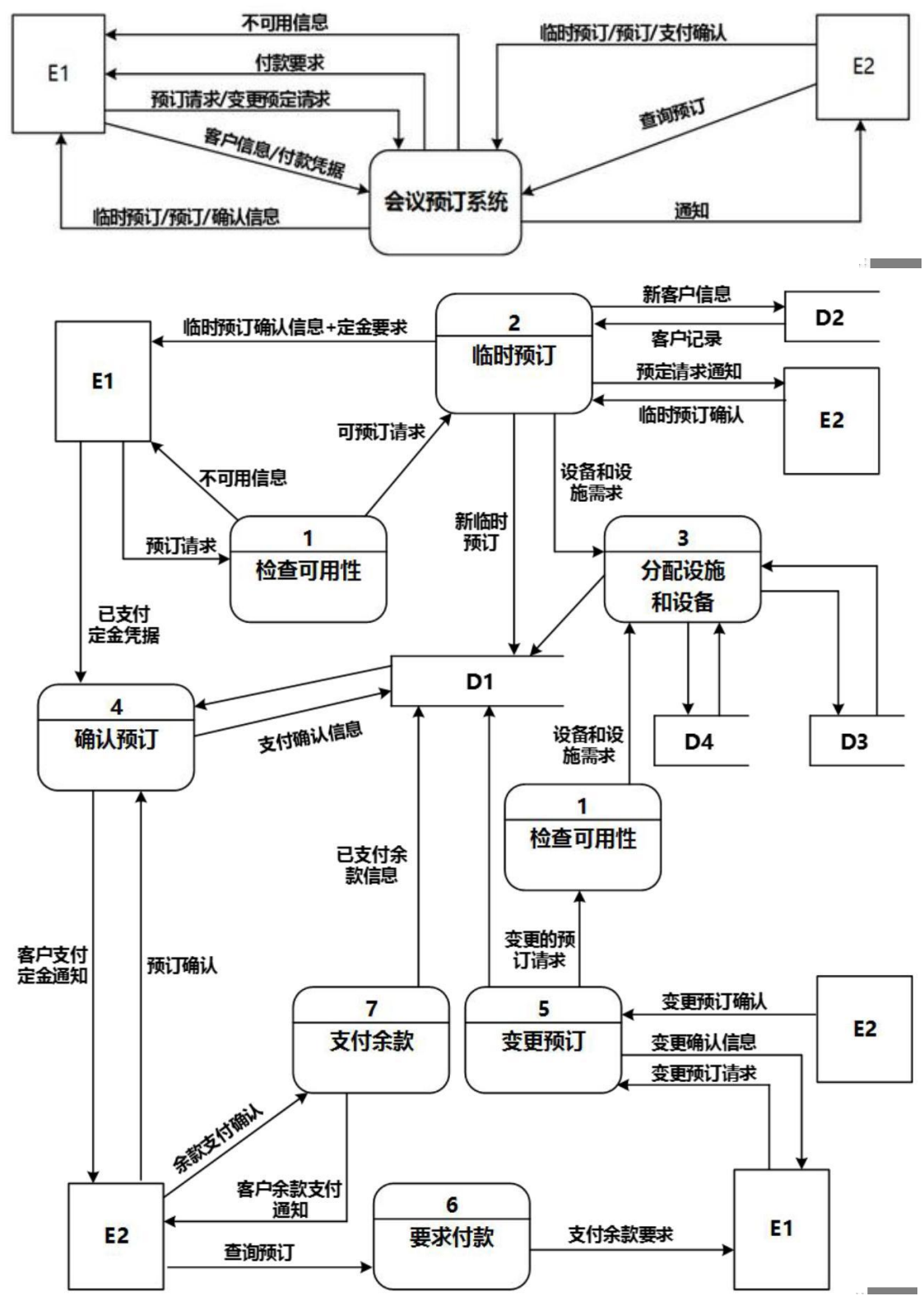

【问题 **1**】(**2** 分)

使用说明中的词语,给出图 1-1 中的实体 E1~E2 的名称。

【问题 **2**】(**4** 分)

2016 年上半年 软件设计师 下午试卷 第 3 页 (共 19页)

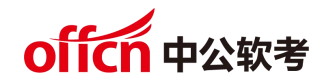

使用说明中的词语,给出图 1-2 中的数据存储 D1~D4 的名称。

【问题 **3**】(**6** 分)

根据说明和图中术语,补充图 1-2 之中缺失的数据流及其起点和终点。

【问题 **4**】(**3** 分)

如果发送给客户的确认信息是通过 Email 系统向客户信息中的电子邮件地址进行发送的, 那么需要对图 1-1 和 1-2 进行哪些修改?用 150 字以内文字加以说明。

2016 年上半年 软件设计师 下午试卷 第 4 页 (共 19页)

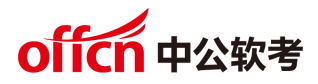

试题二(共 **15** 分)

阅读下列说明, 回答问题 1 至问题 3: 将解答填入答题纸的对应栏内。

【说明】

某销售公司当前的销售业务为商城实体店销售。现该公司拟开展网络销售业务,需要开 发一个信息化管理系统。请根据公司现有业务及需求完成该系统的数据库设计。

【需求描述】

(1)记录公司所有员工的信息。员工信息包括工号、身份证号、姓名、性别、出生日 期和电话,并只登记一部电话。

(2)记录所有商品的信息。商品信息包括商品名称、生产厂家、销售价格和商品介绍。 系统内部用商品条码唯一区别每种商品。

(3)记录所有顾客的信息。顾客信息包括顾客姓名、身份证号、登录名、登录密码、 和电话号码。一位顾客只能提供一个电话号码。系统自动生成唯一的顾客编号。

(4)顾客登录系统之后,在网上商城购买商品。顾客可将选购的商品置入虚拟的购物 车内,购物车可长期存放顾客选购的所有商品。顾客可在购物车内选择商品、修改商品数量 后生成网购订单。订单生成后,由顾客选择系统提供的备选第三方支付平台进行电子支付, 支付成功后系统需要记录唯一的支付凭证编号,然后由商城根据订单进行线下配送。

(5)所有的配送商品均由仓库统一出库。为方便顾客,允许每位顾客在系统中提供多 组收货地址、收货人及联系电话。一份订单所含的多个商品可能由多名分检员根据商品所在 仓库信息从仓库中进行分拣操作,分拣后的商品交由配送员根据配送单上的收货地址进行配 送。

(6)新设计的系统要求记录实体店的每笔销售信息,包括营业员、顾客、所售商品及 其数量。

【概念模型设计】

根据需求阶段收集的信息,设计的实体联系图(不完整)如图 2-1 所示。

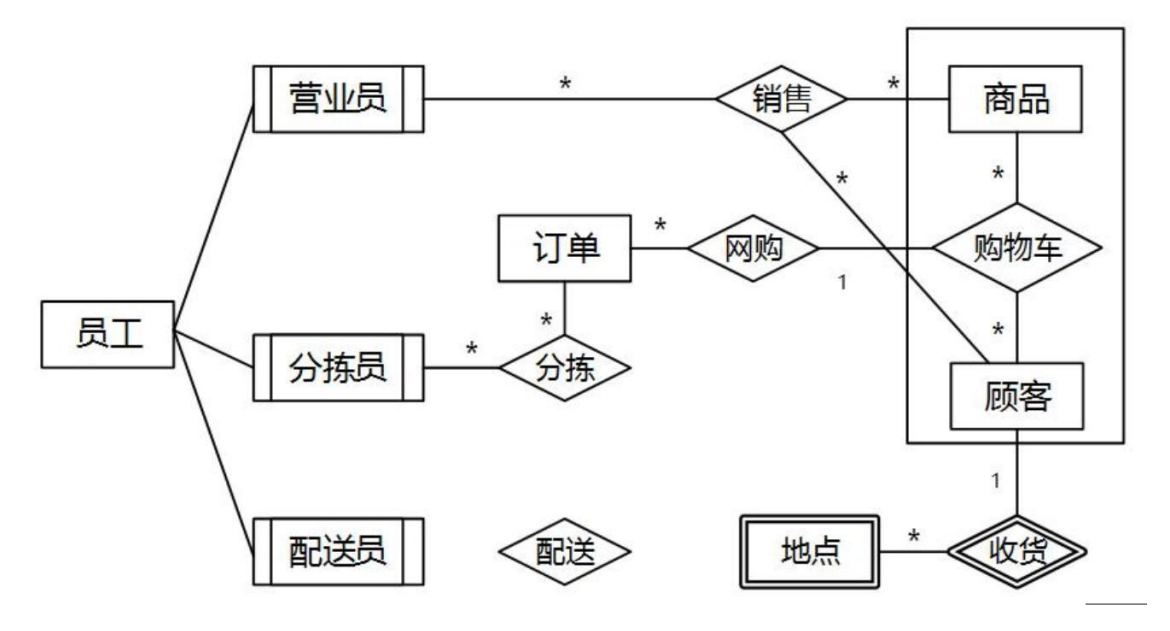

【逻辑结构设计】

根据概念模型设计阶段完成的实体联系图,得出如下关系模式(不完整): 员工(工号,身份证号,姓名,性别,出生日期,电话) 商品(商品条码,商品名称,生产厂家,销售价格,商品介绍, (a) ) 顾客(顾客编号,姓名,身份证号,登录名,登录密码,电话) 收货地点(收货 ID, 顾客编号, 收货地址, 收货人, 联系电话) 购物车(顾客编号,商品条码,商品数量) 订单(订单 ID,顾客编号,商品条码,商品数量, (b) ) 分检(分拣 ID, 分拣员工号, (c), 分拣时间) 配送(配送 ID, 分拣 ID, 配送员工号, 收货 ID, 配送时间, 签收时间, 签收快照) 销售(销售 ID, 营业员工号, 顾客编号, 商品条码, 商品数量)

【问题 **1**】(**4** 分)

补充图 2-1 中的"配送"联系所关联的对象及联系类型。

【问题 **2**】(**6** 分)

补充逻辑结构设计中的(a)、(b)和(c)三处空缺。

【问题 **3**】(**5** 分)

2016 年上半年 软件设计师 下午试卷 第 6 页 (共 19页)

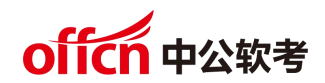

对于实体店销售,若要增加送货上门服务,由营业员在系统中下订单,与网购的订单进 行后续的统一管理。请根据该需求,对图 2-1 进行补充,并修改订单关系模式。

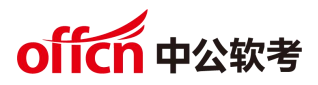

试题三(共 **15** 分)

阅读下列说明和图,回答问题 1 至问题 3,将解答填入答题纸的对应栏内。

【说明】

某软件公司欲设计实现一个虚拟世界仿真系统。系统中的虚拟世界用于模拟现实世界中 的不同环境(由用户设置并创建),用户通过操作仿真系统中的 1~2 个机器人来探索虚拟世 界。机器人维护着两个变量 b1 和 b2,用来保存从虚拟世界中读取的字符。

该系统的主要功能描述如下:

(1)机器人探索虚拟世界(Run Robots)。用户使用编辑器(Editor)编写文件以设置 想要模拟的环境,将文件导入系统(Load File)从而在仿真系统中建立虚拟世界(Setup World)。 机器人在虚拟世界中的行为也在文件中进行定义,建立机器人的探索行为程序(Setup Program)。机器人在虚拟世界中探索时(Run Program),有 2 种运行模式:

①自动控制(Run):事先编排好机器人的动作序列(指令(Instruction)),执行指令,使机 器人可以连续动作。若干条指令构成机器人的指令集(Instruction Set)。

②单步控制(Step):自动控制方式的一种特殊形式,只执行指定指令中的一个动作。

(2)手动控制机器人(Manipulate Robots)。选定 1 个机器人后(Select Robot),可以 采用手动方式控制它。手动控制有 4 种方式:

①Move:机器人朝着正前方移动一个交叉点。

②Left:机器人原地沿逆时针方向旋转 90 度。

③Read:机器人读取其所在位置的字符,并将这个字符的值赋给 b1;如果这个位置上 没有字符,则不改变 b1 的当前值。

④Write:将 b1 中的字符写入机器人当前所在的位置,如果这个位置上已经有字符,该 字符的值将会被 b1 的值替代。如果这时 b1 没有值,即在执行 Write 动作之前没有执行过任 何 Read 动作,那么需要提示用户相应的错误信息(Show Errors)。

手动控制与单步控制的区别在于,单步控制时执行的是指令中的动作,只有一种控制方 式,即执行下个动作;而手动控制时有 4 种动作。

现采用面向对象方法设计并实现该仿真系统,得到如图 3-1 所示的用例图和图 3-2 所示 的初始类图。图 3-2 中的类"Interpreter"和"Parser"用于解析描述虚拟世界的文件以及机 器人行为文件中的指令集。

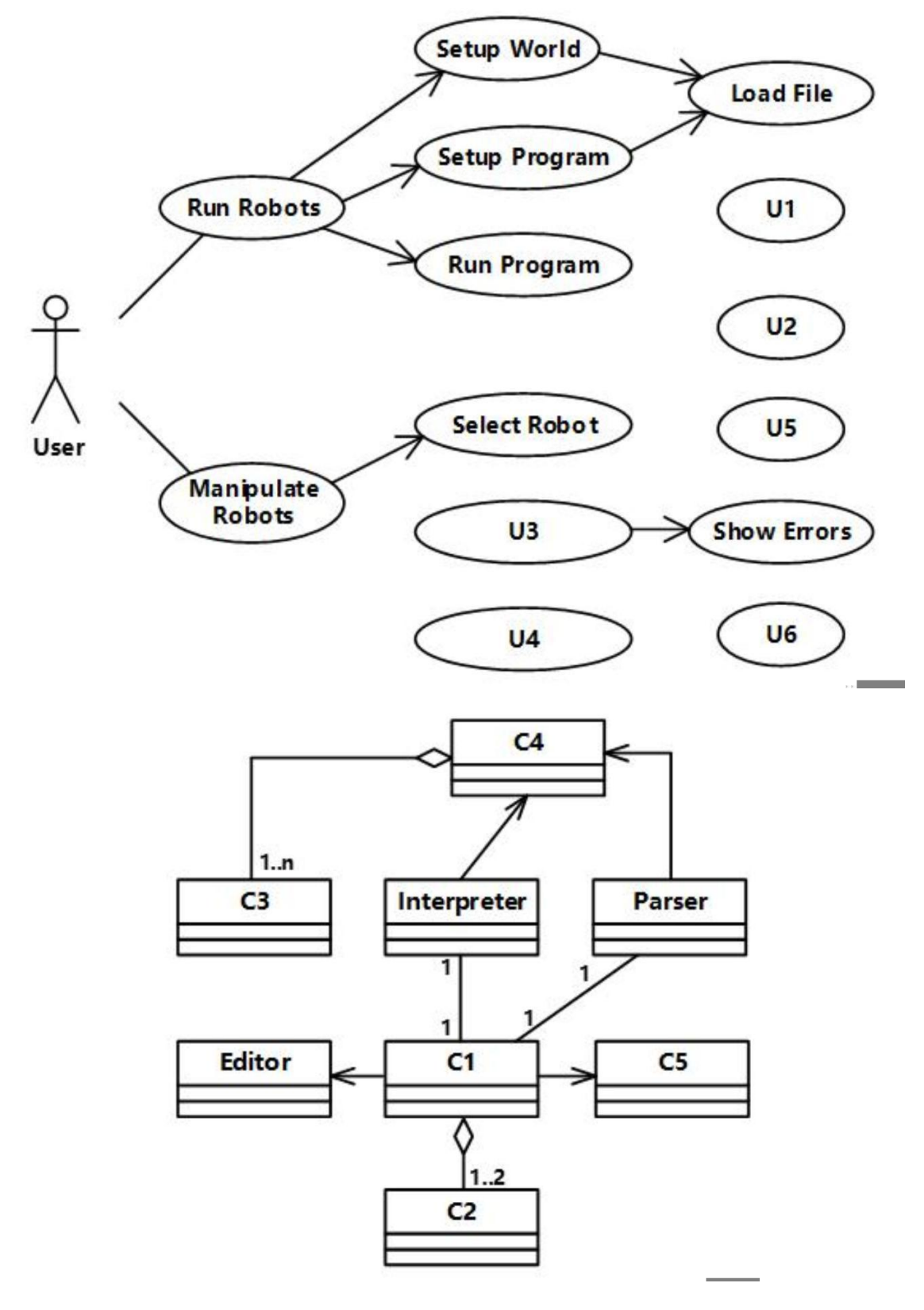

【问题 **1**】(**6** 分**)**

2016 年上半年 软件设计师 下午试卷 第 9 页 (共 19页)

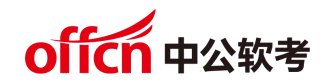

根据说明中的描述,给出图 3-1 中 U1~U6 所对应的用例名。

【问题 **2**】(**4** 分)

图 3-1 中用例 U1~U6 分别与哪个(哪些)用例之间有关系,是何种关系?

【问题 **3**】(**5** 分)

根据说明中的描述,给出图 3-2 中 C1~C5 所对应的类名。

2016 年上半年 软件设计师 下午试卷 第 10 页 (共 19页)

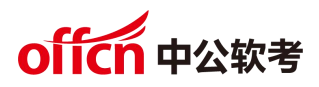

试题四(共 **15** 分)

阅读下列说明和 C 代码, 回答问题 1 至问题 3, 将解答写在答题纸的对应栏内。

【说明】

在一块电路板的上下两端分别有 n 个接线柱。根据电路设计, 用(i, π (i))表示将上端接线 柱 i 与下端接线柱 π(i)相连, 称其为该电路板上的第 i 条连线。如图 4-1 所示的 π(i)排列为 {8,7,4,2,5,1,9,3,10,6}。对于任何 1≤i<i≤n, 第 i 条连线和第 j 条连线相交的充要条件是 π (i)>  $\pi$  (j).

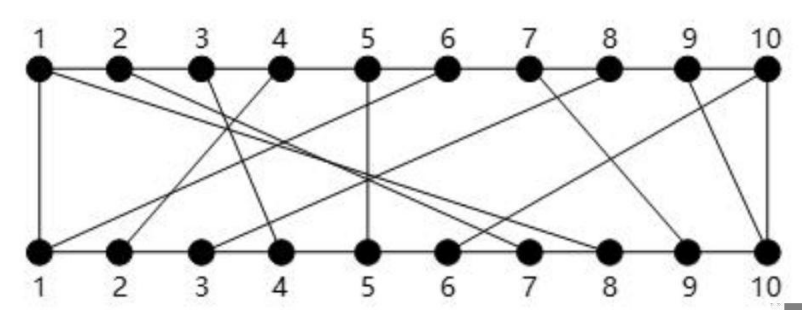

在制作电路板时,要求将这 n 条连线分布到若干绝缘层上,在同一层上的连线不相交。 现在要确定将哪些连线安排在一层上, 使得该层上有尽可能多的连线, 即确定连线集 Nets={(i, π(i)),1≤i≤n}的最大不相交子集。

【分析问题】

记 N(i,j)={t|(t, π (t)) ∈ Nets,t ≤ i, π (t) ≤ j} 。 N(i,j) 的最大不相交子集为 MNS(i,j), size(i,j)= $|MNS(i,j)|$ .

经分析,该问题具有最优子结构性质。对规模为 n 的电路布线问题,可以构造如下递归式:

(1) 当 i = 1 时, 
$$
size(1, j) = \begin{cases} 0 & j < \pi(1) \\ 1 & \text{∺ 1} \end{cases}
$$

【**C** 代码】

下面是算法的 C 语言实现。

(1)变量说明

size[i][j]:上下端分别有 i 个和 j 个接线柱的电路板的第一层最大不相交连接数

pi[i]: π(i),下标从 1 开始

(2)C 程序

#include "stdlib.h"

2016 年上半年 软件设计师 下午试卷 第 11 页 (共 19页)

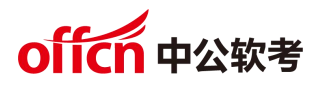

```
#include <stdio.h>
#define N 10 /*问题规模*/
int m=0; /*牢记录最大连接集合中的接线柱*/
Void maxNum(int pi[],int size[N+1][N+1],int n) {/*求最大不相交连接数*/
   int i, j;
   for(j=0; j < pi[1]; j++) size[1][j] = 0; \binom{*}{\pm} j< \pi (1)\pm */
   for(j=pi[1];j<=n;j++) (1) ; /*当 j>=π(1)时 */
   for(i=2; i < n; i++) {
       for(j=0; j < pi[i]; j++) (2) ; /*当 j<pi[i]时 */
       for(j=pi[i];j<=n; j++) {/*当 j>=c[i]时,考虑两种情况*/
           size[i][j]=size[i-1][j]>=size[i-1][pi[i]-1]+1 ?size[i-1][j]:size[i-1][pi[i]-1]+1;
       }
    }
   /*最大连接数 */
   size[n][n]=size[n-1][n]>=size[n-1][pi[n]-1]+1 ? size[n-1][n]:size[n-1][pi[n]-1]+1;
}
/*构造最大不相交连接集合,net[i]表示最大不相交子集中第 i 条连线的上端接线柱的序号 */
void constructSet (int pi[],int size[N+1][N+1],int n,int net[n]) {
int i,j=n;
m=0;
   for(i=n ; i>1 ; i--) { /*从后往前*/
       if(size[i][j]!=size[i-1][j]){ /*(i,pi[i])是最大不相交子集的一条连线*/
            (3) ; /*将 i 记录到数组 net 中,连接线数自增 1*/
           j= pi[i]-1; /*更新扩展连线柱区间*/
       }
    }
   if(j>=pi[1]) net[m++]=1; /*当 i=1 时*/
}
            2016 年上半年 软件设计师 下午试卷 第 12 页 (共 19页)
```
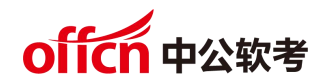

【问题 **1**】(**6** 分)

根据以上说明和 C 代码,填充 C 代码中的空(1) ~ (3)。

#### 【问题 **2**】(**6** 分)

据题干说明和以上 C 代码, 算法采用了(4)算法设计策略。

#### 【问题 **3**】(**3** 分)

若连接排列为{8,7,4,2,5,1,9,3,10,6}, 即如图 4-1 所示, 则最大不相交连接数为(7), 包 含的连线为(8)(用(i,π(i))的形式给出)。

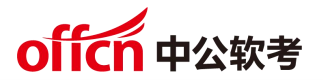

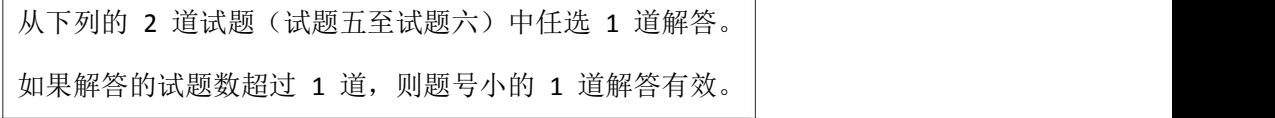

试题五(共 **15** 分)

阅读下列说明和 C++代码, 将应填入(n)处的字句写在答题纸的对应栏内。

【说明】

某软件系统中,已设计并实现了用于显示地址信息的类 Address (如图 5-1 所示),现要 求提供基于 Dutch 语言的地址信息显示接口。为了实现该要求并考虑到以后可能还会出现新 的语言的接口,决定采用适配器(Adapter)模式实现该要求,得到如图 5-1 所示的类图。

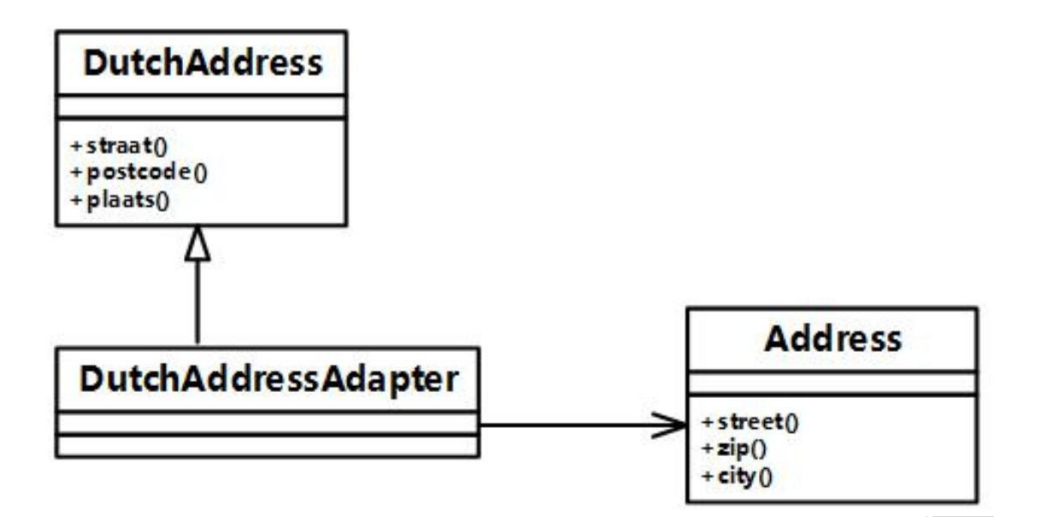

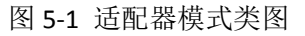

```
【C++代码】
```
#include <iostream>

using namespace std;

class Address{

public:

```
void stree() { /* 实现代码省略 */ }
void zip() { /* 实现代码省略 */ }
void city() { /* 实现代码省略 */
```
}

∥其他成员省略

2016 年上半年 软件设计师 下午试卷 第 14 页 (共 19页)

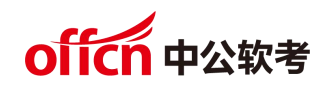

#### class DutchAddress {

public:

virtual void straat()=0;

virtual void postcode()=0;

virtual void plaats()=0;

//其他成员省略

};

class DutchAddressAdapter : public DutchAddress {

DutchAddressAdapter(Address \*addr) {

private:

 $(1)$  ;

public:

```
address = addr;
   }
void straat() {
   (2);
}
void postcode(){
   (3);
}
void plaat(){
   (4);
}
//其他成员省略
```
2016 年上半年 软件设计师 下午试卷 第 15 页 (共 19页)

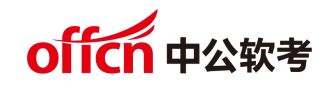

```
void testDutch(DutchAddress *addr){
```
addr->straat();

addr->postcode();

addr->plaats();

}

int main(){

Address\*addr = new Address();

 $(5)$ ;

cout<< "\n The DutchAddress\n"<< endl;

testDutch(addrAdapter);

return 0;

}

2016 年上半年 软件设计师 下午试卷 第 16 页 (共 19页)

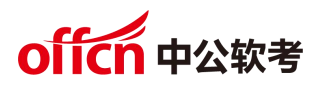

试题六**(**共 **15** 分)

阅读下列说明和 Java 代码,将应填入 (n) 处的字句写在答题纸的对应栏内。

【说明】

某软件系统中, 已设计并实现了用于显示地址信息的类 Address (如图 6-1 所示), 现要 求提供基于 Dutch 语言的地址信息显示接口。为了实现该要求并考虑到以后可能还会出现新 的语言的接口,决定采用适配器(Adapter)模式实现该要求,得到如图 6-1 所示的类图。

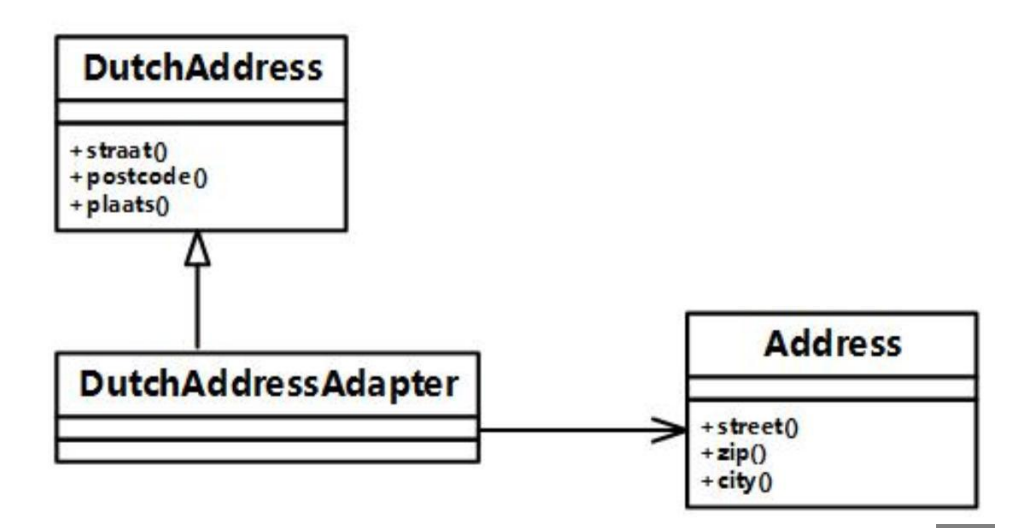

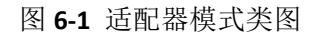

#### 【**Java** 代码】

```
import java.util.*;
```
Class Address{

```
public void street() { //实现代码省略 }
```

```
public void zip() { //实现代码省略 }
```
public void city() { //实现代码省略 }

∥其他成员省略

```
}
```
class DutchAddress{

public void straat() { //实现代码省略 }

public void postcode() { //实现代码省略 }

public void plaats() { //实现代码省略 }

2016 年上半年 软件设计师 下午试卷 第 17 页 (共 19页)

```
//其他成员省略
```
class DutchAddressAdapter extends DutchAddress {

```
}
```

```
加群领取资料:460763000
                private (1);
                public DutchAddressAdapter (Address addr){
                    address= addr;
                 }
                public void straat() {
                     (2);
                 }
                public void postcode() {
                     (3);
                 }
                public void plaats(){
                     (4) ;
                 }
                //其他成员省略
             }
             class Test {
                public static void main(String[] args) {
                    Address addr= new Address();
                     (5);
                    System.out.println("\n The DutchAddress\n");
                    testDutch(addrAdapter);
                         2016 年上半年 软件设计师 下午试卷 第 18 页 (共 19页)
```
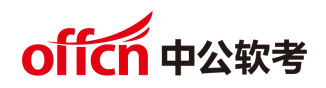

```
}
  Static void testDutch(DutchAddress addr){
      addr.straat();
      addr.postcode();
      addr.plaats();
   }
}
```
2016 年上半年 软件设计师 下午试卷 第 19 页 (共 19页)